# **Inhalt 1/2015**

# **112 erste schritte perfekte porträts**

Alles über die richtige Aufnahmetechnik, die perfekte Komposition und die passende Pose

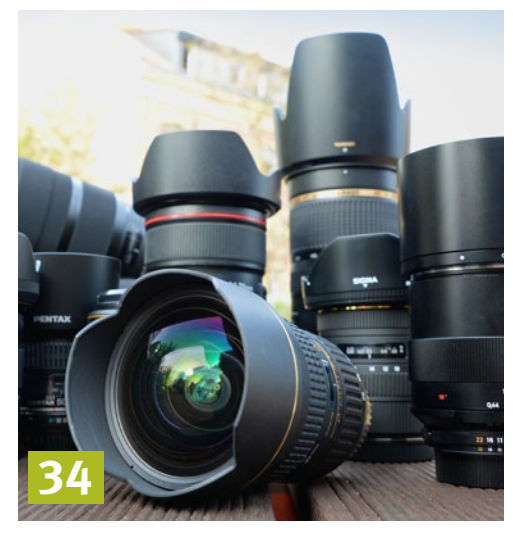

#### **der objektiv-ratgeber alles über die objektivklassen**

Lernen Sie, wie Sie mit den verschiedenen Objektivtypen die Qualität Ihrer Fotos steigern

## **FOTOEASY**

- **03 Editorial**
- **06 Kontakt/Online**
- **176 Glossar** Die wichtigsten Fotobegriffe
- **177 Impressum**
- **178 Schlussbild**

# **Leserbilder**

 **08 Bilder mit Wow-Effekt** Was macht ein richtig gutes Foto aus?

# **Aktuelles**

- **14 Branchen-News kompakt**
- **22 Sony A6000 vs. Olympus E-PL7** Einsteiger-Systemkameras im Vergleich
- **24 Kurztests** Praktische Zubehörprodukte
- **26 Events & Aktionen** Fotomarathons, Veranstaltungen & Co.
- **30 Szene-News** Ausstellungen, Fotobücher u. v.m.

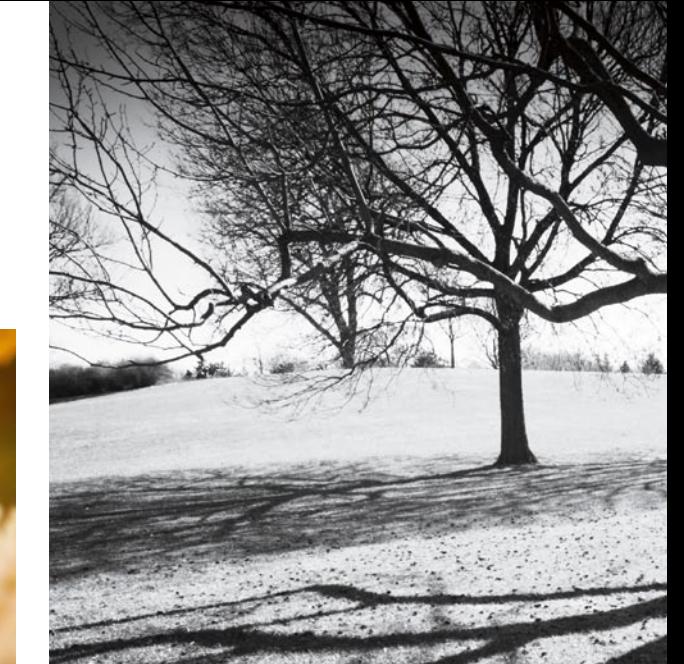

# **schwarzweiSS-spezial monochrome kunst 126**

Erforschen Sie mit uns die Welt der monochromen Bilder

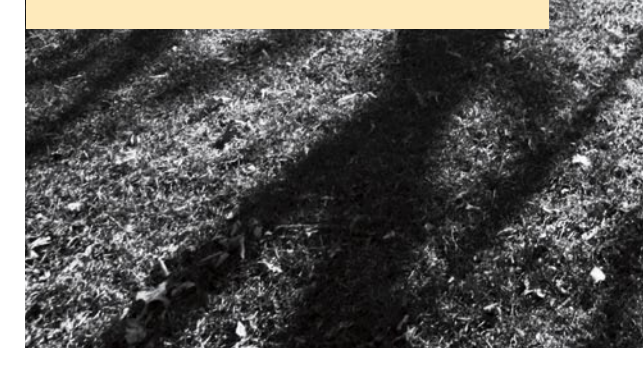

# **Basiswissen**

- **34 einfach erklärt Die objektiv-klassen** Lesen Sie, wie die verschiedenen Optiken funktionieren und welchen Einfluss sie auf Ihre Bilder haben.
- **46 Das Spiel mit der Schärfentiefe** So lenken Sie den Betrachterblick
- **50 Der richtige Weißabgleich** Farbstiche gekonnt vermeiden
- **54 Die Belichtungsmessmethoden** Bei jedem Licht korrekt belichten
- **58 Das Histogramm verstehen** Belichtung für bessere Bilder überprüfen
- **60 Die EXIF-Daten** Alle Bildinformationen im Blick
- **62 Fragen & Antworten**
- **66 Kurzinterview: Jonas Hafner** Der Porträtfotograf im Gespräch

#### **Themen dieser Ausgabe**

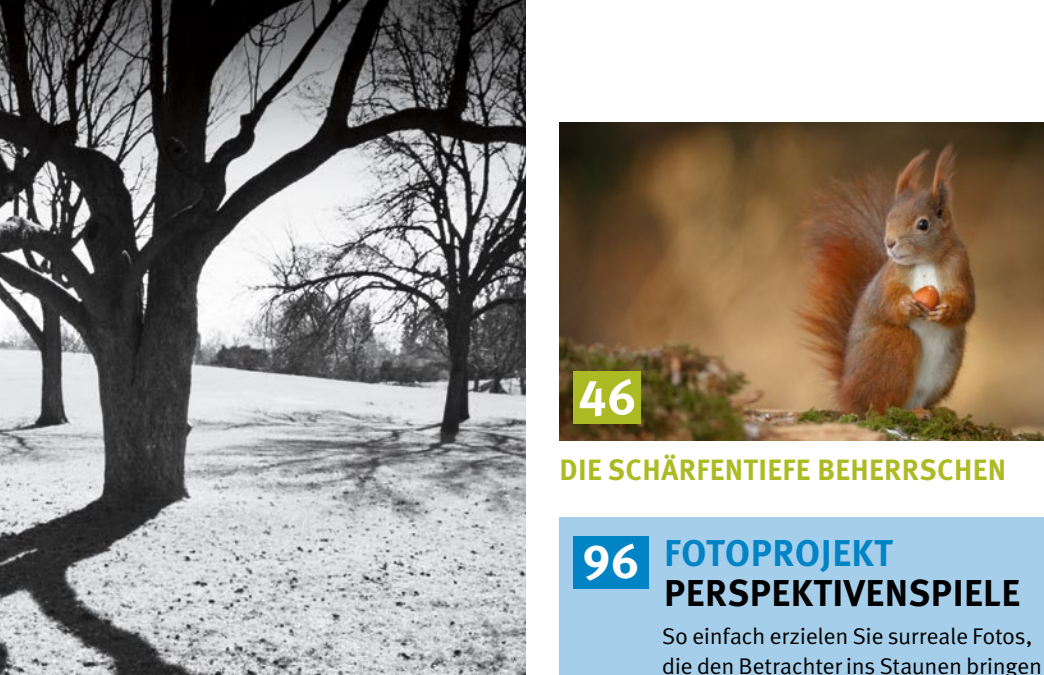

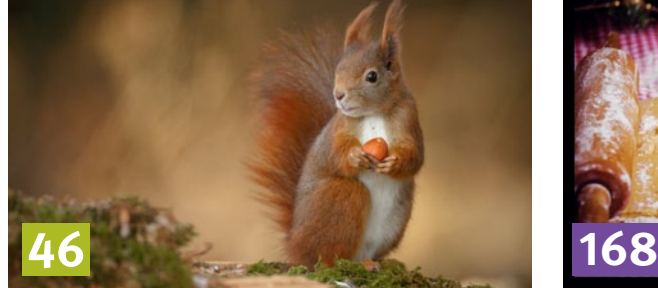

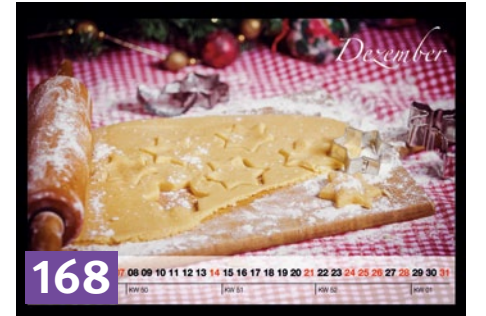

**die schärfentiefe beherrschen Fotokalender selbst gestalten**

# **Fotografieren**

- **70 Fototipps im herbst motivideen für unterwegs** So gelingen Ihnen spektakuläre Aufnahmen, auch bei Regen und Frost
- **82 Die Blende beherrschen** So erzielen Sie fesselnde Tierbilder
- **86 Lichtdurchflutete Waldbilder** Die besondere Lichtstimmung einfangen
- **92 Autofokus richtig einsetzen** Profi-Tipps für scharfe Serienaufnahmen
- **96 Perspektivenspiele** Composing-Technik für tolle Ergebnisse
- **100 Auf Städtetour** Tipps für gelungene Streetfotos
- **102 Traumhafte Bokeh-Formen** Kreative Lichteffekte einfach erzielen
- **106 Bildfehler einfach vermeiden** Sagen Sie langweiligen Fotos den Kampf an
- **112 erste schritte meisterhafte porträts** Alles über die richtige Technik, die perfekte Komposition und die passende Pose
- **122 Kurzinterview: Elke Vogelsang** Die Tierfotografin im Gespräch

## **Bearbeiten**

#### **126 faszination schwarzweiss die welt anders sehen**

Starke Kontraste, filigrane Formen und markante Strukturen: Erforschen Sie mit uns die Welt der monochromen Bilder

- **134 SchwarzweiSS-workshops Monochrome Kunstwerke** So gelingt Ihnen die Umwandlung in Photoshop und Camera Raw
- **138 Photoshop-Gemälde** Digitales Aquarell in PS Elements
- **142 Kreativ mit Presets** Per Klick zum perfekten Look
- **144 Porträts selektiv schärfen** Ausgewählte Bereiche nachschärfen
- **147 Stürzende Linien ade** Manuelle Objektivkorrektur in Lightroom
- **148 Fotos komplett menschenleer** So entfernen Sie störende Elemente
- **150 Alles über die Bildauflösung** Die Grundbegriffe einfach erklärt

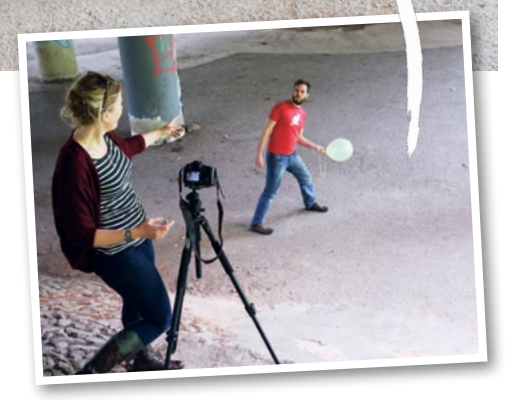

## **TEILEN**

- **156 Urlaubsfilme schneiden** Clips mit Premiere Elements erstellen
- **160 Das eigene Fotoblog** So präsentieren Sie Ihre Fotos online
- **162 Mobile Bildbearbeitung** Neun Foto-Apps im Vergleich
- **166 Neue Dimensionen** Fotografieren mit der QX-Serie von Sony
- **168 Kalender selbst gestalten** Das Präsent mit individueller Note
- **172 Geschenkidee: Rezeptkarte** Kreatives Bastelprojekt in Photoshop